# Saxonica Saxon

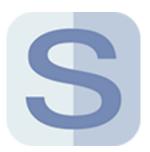

This app allows performing XSLT 2.0 and 3.0 transformations and XQuery queries using the Saxon XSLT and XQuery Processor from Saxonica Limited (http://www.saxonica.com).

Saxon home page: http://www.saxonica.com/documentation/documentation.xml

## Compatibility

Saxon 9.6-9.9 Enterprise Edition on the Java and .NET platforms

Saxon 9.6-9.9 Professional Edition on the Java and .NET platforms

Saxon 9.6-9.9 Home Edition on the Java and .NET platforms

#### **Keywords**

If you enter one of the following keywords in the Search field at the top of the Flow elements pane, the **Saxonica Saxon** app will be shown in the list:

- XSLT
- XML
- XPath
- XQuery
- transformation

### **Application discovery details**

The Saxon app searches for the Saxon processor in the Saxonica subfolder of the default applications installation folder ('Program Files\Saxonica' in case of Windows and 'Applications/ Saxonica' folder in case of Mac OSX). On Windows, the app searches for the .Net version of the processor first and only in case nothing is found, it searches for the Java version. On Mac OS, the app searches for the Java version only.

If the processor is not found in the *Saxonica* subfolder it is possible to trigger the search for the Java version in the complete default applications installation folder by clicking the *Search for application* context menu item of the app. Since some third-party applications include Java archives of the Saxon processor, it is important to make sure that the app has found the expected version of Saxon. If the app could not find any Saxon processor or if it has found a wrong version, it is necessary to set the correct version manually using the *Set path to application...* context menu item. The app expects a path to Transform.exe for the .Net version of the Saxon processor or saxon9ee.jar (saxon9pe.jar, saxon9he.jar) for the Java Enterprise edition (Professional edition, Home edition) of the Saxon processor.

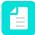

**Note:** If Saxon is installed after Switch was started, it is necessary to trigger the search for Saxon by restarting Switch or by clicking the *Search for application* context menu item of the app.

#### **Connections**

This app requires at least one incoming connection and at least one outgoing data connection.

## **Properties**

| Property           | Description                                                                                                    |
|--------------------|----------------------------------------------------------------------------------------------------|
| Element type       | The flow element type: Saxonica Saxon. This property is useful to identify renamed flow elements. It cannot be changed.                                                                                                    |
| Name               | The name of the flow element displayed in the canvas.                                                                                                    |
| Description        | A description of the flow element displayed in the canvas. This description is also shown in the tooltip that appears when moving your cursor over the flow element.                                                                                                    |
| Processor type     | <ul> <li>XSLT: Saxon is compliant with the XSLT 2.0 Recommendation document. The commercial version also supports most features of the current XSLT 3.0 Working Draft document. The XSLT 2.0 processor can also be used to run XSLT 1.0 stylesheets in backwards compatibility mode. This option triggers two subordinate properties: <ul> <li>Stylesheet: Specifies the file containing the stylesheet.</li> <li>XSLT version: Determines whether an XSLT 2.0 or XSLT 3.0 processor is to be used. If the version attribute of the xsl:stylesheet element equals 1.0, this property is ignored and the processor works in backwards compatibility mode.</li> </ul> </li> <li>XQuery: Supports both XQuery 1.0 and XQuery 3.0. It includes support for the XQuery Updates 1.0 Recommendation document. This option triggers two subordinate properties: <ul> <li>Query file: Specifies the file containing the query.</li> </ul> </li> <li>XQuery version: Specifies the XQuery language version that is supported.</li> </ul> |
| Configuration file | Specifies the configuration file with the additional options for Saxon.  Any options set in properties override options specified in the configuration file. The detailed description of the configuration file format can be found on the Saxonica site (http://www.saxonica.com/documentation/documentation.xml).                                                                                                    |
| Collect results    | If set to Yes, the transformation output items are collected in a job folder. Single output item will also end up in a job folder.                                                                                                    |

| Property | Description                                                                                 |
|----------|---------------------------------------------------------------------------------------------|
|          | If set to No, the output items will be sent to the outgoing connections as individual jobs. |